## Solution to Exercise 3: Derived fields and Check file commands unrelated to a specific field

### **Key Point(s):**

- Commands that are specific for a field should be written by accessing the 3. Checks tab in the process bar as there they are checked for the accuracy of the grammar
- For commands that pertain to the file or the record rather than a field, open the Check file to make the necessary modifications. Note that the grammar is not checked here (errors will be reported when trying to open the data file for data entry).

### *Tasks:*

- *o Complete the revised* A\_EX03.CHK *file and verify your* QES-REC-CHK *triplet*
- *o Test the system by trying to enter data (*4. Enter data*)*

#### **Solution:**

This is the Questionnaire file A\_EX03.QES:

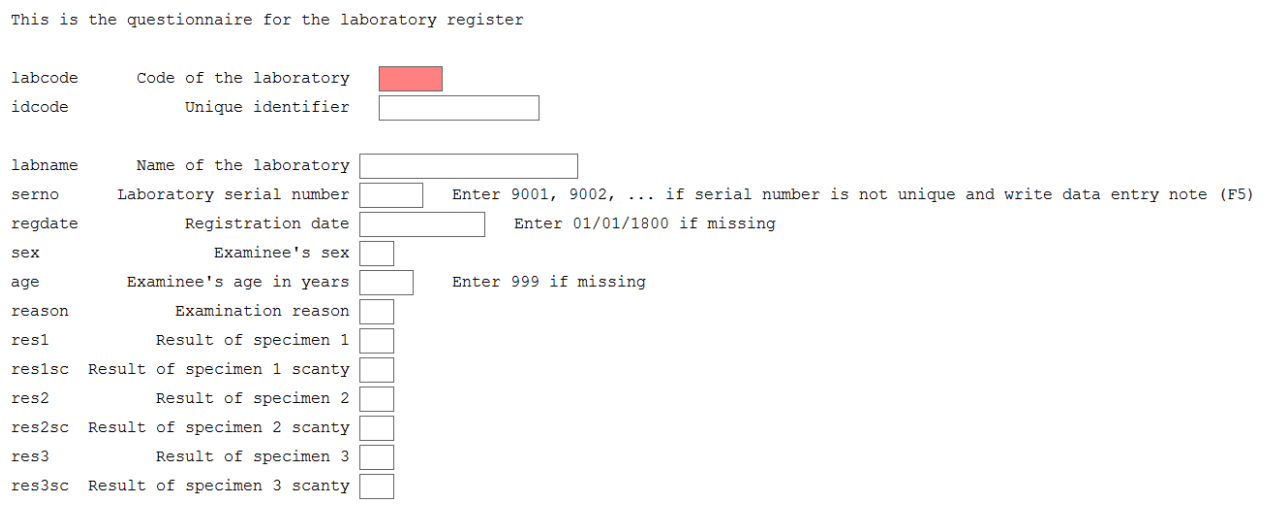

This is the Check file A EX03.CHK:

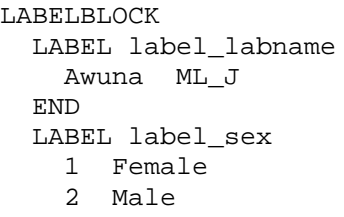

```
 9 "Sex not recorded"
   END
   LABEL label_reason
    0 Diagnosis<br>1 "Follow-u
     1 "Follow-up at 1 month"
     2 "Follow-up at 2 months"
     3 "Follow-up at 3 months"
     4 "Follow-up at 4 months"
     5 "Follow-up at 5 months"
     6 "Follow-up at 6 months"
     7 "Follow-up at 7 months or later"
     8 "Follow-up, month not stated"
       "Reason not recorded"
   END
   LABEL label_result
    0 Negative<br>1 "1+ posit
    1 "1+ positive"<br>2 "2+ positive"
    2 \t "2+ positive"<br>3 "3+ positive" 3 "3+ positive"
     4 "Positive, not quantified"
    5 "Scanty, not quantified"<br>6 "Scanty, quantified"
     6 "Scanty, quantified"
       "Result not recorded"
   END
   LABEL label_scanty
     0 "Not applicable"
     1 "1 AFB per 100 OIF"
     2 "2 AFB per 100 OIF"
     3 "3 AFB per 100 OIF"
     4 "4 AFB per 100 OIF"
     5 "5 AFB per 100 OIF"
     6 "6 AFB per 100 OIF"
     7 "7 AFB per 100 OIF"
     8 "8 AFB per 100 OIF"
        9 "9 AFB per 100 OIF"
   END
END
BEFORE FILE
  DEFINE sernoTemp ____ GLOBAL
END
AFTER RECORD
   IF idcode=. THEN
     HELP "You cannot save a record without an identifier\n Please enter 
all required information" TYPE=WARNING
     GOTO labname
   ENDIF
END
labcode
  NOENTER
END
idcode
   KEY UNIQUE 1
   NOENTER
END
labname
   COMMENT LEGAL USE label_labname SHOW
```

```
 MUSTENTER
   REPEAT
   TYPE COMMENT labcode
END
serno
   MUSTENTER
   AFTER ENTRY
     sernoTemp=serno
     IF serno<1000 THEN
       sernoTemp="0"+serno
     ENDIF
     IF serno<100 THEN
       sernoTemp="00"+serno
     ENDIF
     IF serno<10 THEN
      sernoTemp="000"+serno
     ENDIF
   END
END
regdate
   RANGE 01/01/2000 31/12/2005
   LEGAL
     01/01/1800
   END
   MUSTENTER
   AFTER ENTRY
     idcode=labcode+"-"+year(regdate)+"-"+sernoTemp
   END
END
sex
   COMMENT LEGAL USE label_sex SHOW
  MUSTENTER
  TYPE COMMENT 
END
age
  RANGE 0 125
  LEGAL
     999
   END
   MUSTENTER
END
reason
  COMMENT LEGAL USE label_reason SHOW
  MUSTENTER
  TYPE COMMENT 
END
res1
   COMMENT LEGAL USE label_result SHOW
   MUSTENTER
   TYPE COMMENT 
   AFTER ENTRY
     IF res1<>6 THEN
       res1sc=0
       GOTO res2
     ENDIF
```
 END END res1sc COMMENT LEGAL USE label\_scanty SHOW MUSTENTER TYPE COMMENT AFTER ENTRY IF (res1=6) AND (res1sc=0) THEN HELP "Values of res1 and res1sc not compatible. Please verify" GOTO res1 ENDIF END END res2 COMMENT LEGAL USE label\_result SHOW **MUSTENTER**  TYPE COMMENT AFTER ENTRY IF res2<>6 THEN res2sc=0 GOTO res3 ENDIF END END res2sc COMMENT LEGAL USE label\_scanty SHOW MUSTENTER TYPE COMMENT AFTER ENTRY IF (res2=6) AND (res2sc=0) THEN HELP "Values of res2 and res2sc not compatible. Please verify" GOTO res2 ENDIF END END res3 COMMENT LEGAL USE label\_result SHOW MUSTENTER TYPE COMMENT AFTER ENTRY IF res3<>6 THEN res3sc=0 GOTO WRITE ENDIF END END res3sc COMMENT LEGAL USE label\_scanty SHOW MUSTENTER TYPE COMMENT AFTER ENTRY IF (res3=6) AND (res3sc=0) THEN HELP "Values of res3 and res3sc not compatible. Please verify" GOTO res3 ENDIF END

END

# This is a completed data entry form:

This is the questionnaire for the laboratory register

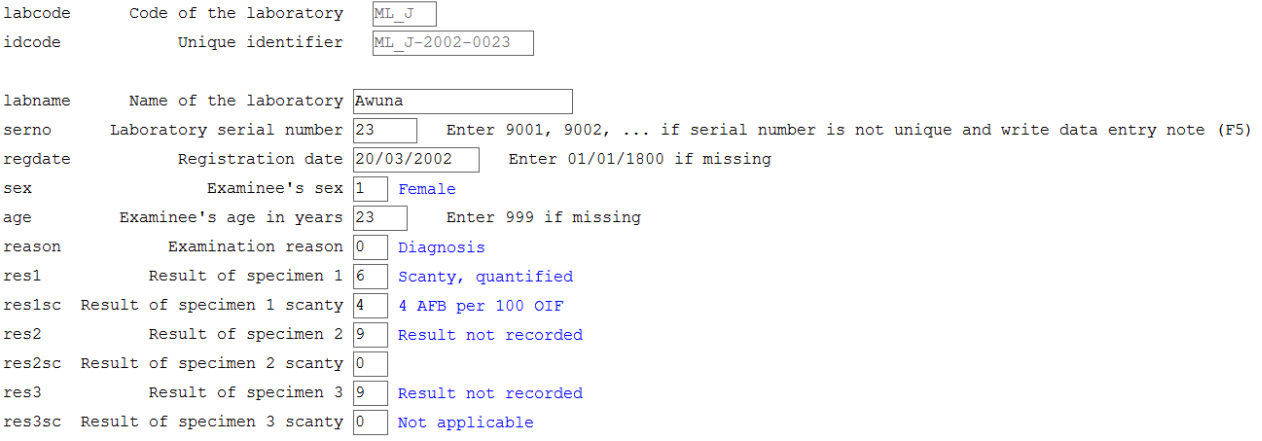